## **COE 205, Term 062**

## **Computer Organization & Assembly Programming**

## **Quiz# 3**

## Date: Wednesday, April 11, 2007

**Q1.** You are required to write a program to display a given row of a two dimensional array of unsigned integers, TARRY. Assume that each integer is stored in a double word. To do that you need to do the following:

- (i) Ask the user to enter a row number.
- (ii) In a new line, print the selected row.

Use the procedure **WriteDec** for displaying the unsigned integers in the array. Note that this procedure writes the content of EAX in unsigned decimal format to standard output. The procedure **WriteString** writes a null-terminated string to standard output. String address should be passed in register EDX. The procedure **WriteChar** writes character in register AL to standard output. The procedure **Crlf** writes end of line sequence (CR, LF) to standard output. The procedure **ReadDec** reads a 32-bit unsigned integer and returns it in EAX. **You only need to show the data and code segments of the program.** 

A sample execution of the program for the array given below is shown:

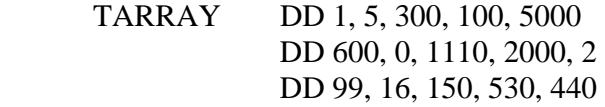

Enter a row number: 1 Row# 1: 600 0 1110 2000 2